Title stata.com

```
st_vlexists() — Use and manipulate value labels
```

Description Syntax Remarks and examples Conformability
Diagnostics Also see

# Description

```
st_vlexists(name) returns 1 if value label name exists and returns 0 otherwise.
st_vldrop(name) drops value label name if it exists.
st_vlmap(name, values) maps values through value label name and returns the result.
st_vlsearch(name, text) does the reverse; it returns the value corresponding to the text.
st_vlload(name, values, text) places value label name into values and text.
```

st\_vlmodify(name, values, text) creates a new value label or modifies an existing one.

## **Syntax**

```
real scalar st_vlexists(name)

void st_vldrop(name)

string matrix st_vlmap(name, real matrix values)

real matrix st_vlsearch(name, string matrix text)

void st_vlload(name, values, text)

void st_vlmodify(name, real colvector values, string colvector text)
```

where *name* is *string scalar* and where the types of *values* and *text* in st\_vlload() are irrelevant because they are replaced.

## Remarks and examples

stata.com

Value labels are named and record a mapping from numeric values to text. For instance, a value label named sexlbl might record that 1 corresponds to male and 2 to female. Values labels are attached to Stata numeric variables. If a Stata numeric variable had the value label sexlbl attached to it, then the 1s and 2s in the variable would display as male and female. How other values would appear—if there were other values—would not be affected.

Remarks are presented under the following headings:

Value-label mapping Value-label creation and editing Loading value labels

#### 2

#### Value-label mapping

Let us consider value label sex1bl mapping 1 to male and 2 to female.

st\_vlmap("sexlbl", values) would map the  $r \times c$  matrix values through sexlbl and return an  $r \times c$  string matrix containing the result. Any values for which there was no mapping would result in "". Thus

st\_vlsearch(name, text) performs the reverse mapping:

### Value-label creation and editing

st\_vlmodify(name, values, text) creates new value labels and modifies existing ones.

If value label sex1b1 did not exist, coding

```
: st_vlmodify("sexlbl", (1\2), ("male"\"female"))
```

would create it. If the value label did previously exist, the above would modify it so that 1 now corresponds to male and 2 to female, regardless of what 1 or 2 previously corresponded to, if they corresponded to anything. Other mappings that might have been included in the value label remain unchanged. Thus

```
: st_vlmodify("sexlbl", 3, "unknown")
```

would add another mapping to the label. Values are deleted by specifying the text as "", so

```
: st_vlmodify("sexlbl", 3, "")
```

would remove the mapping for 3 (if there was a mapping). If you remove all the mappings, the value label itself is automatically dropped:

```
: st_vlmodify("sexlbl", (1\2), (""\""))
```

results in value label sex1b1 being dropped if 1 and 2 were the final mappings in it.

## Loading value labels

st\_vlload(name, values, text) returns the value label in values and text, where you can do with it as you please. Thus you could code

```
st_vlload("sexlbl", values, text)
st_vldrop("sexlbl")
st_vlmodify("sexlbl", values, text)
```

## Conformability

```
st_vlexists(name):
                            1 \times 1
              name:
              result:
                           1 \times 1
st_vldrop(name):
                           1 \times 1
              name:
              result:
                           void
st_vlmap(name, values):
              name:
                           1 \times 1
             values:
                           r \times c
              result:
                           r \times c
st_vlsearch(name, text):
                           1 \times 1
              name:
                           r \times c
                text:
              result:
                           r \times c
st_vlload(name, values, text):
        input:
                           1 \times 1
              name:
       output:
                           k \times 1
             values:
                           k \times 1
                text:
st_vlmodify(name, values, text):
                           1 \times 1
              name:
             values:
                           m \times 1
                text:
                           m \times 1
                           void
              result:
```

## **Diagnostics**

The only conditions under which the above functions abort with error is when name is malformed or Mata is out of memory. Functions tolerate all other problems.

```
st_vldrop(name) does nothing if value label name does not exist.
```

st\_vlmap(name, values) returns J(rows(values), cols(values), "") if value label name does not exist. When the value label does exist, individual values for which there is no recorded mapping are returned as "".

#### 4 st\_vlexists() — Use and manipulate value labels

st\_vlsearch(name, text): returns J(rows(values), cols(values), .) if value label name does not exist. When the value label does exist, individual text values for which there is no corresponding value are returned as . (missing).

st\_vlload(name, values, text): sets values and text to be  $0 \times 1$  when value label name does not exist.

st\_vlmodify(name, values, text): creates the value label if it does not already exist. Value labels may map only integers and .a, .b, ..., .z. Attempts to insert a mapping for . are ignored. Noninteger values are truncated to integer values. If an element of text is "", then the corresponding mapping is removed.

#### Also see

[M-4] **Stata** — Stata interface functions

Stata, Stata Press, and Mata are registered trademarks of StataCorp LLC. Stata and Stata Press are registered trademarks with the World Intellectual Property Organization of the United Nations. StataNow and NetCourseNow are trademarks of StataCorp LLC. Other brand and product names are registered trademarks or trademarks of their respective companies. Copyright © 1985–2023 StataCorp LLC, College Station, TX, USA. All rights reserved.

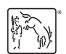

For suggested citations, see the FAQ on citing Stata documentation.